## **신규 FIDELITY 계좌 시작하기**

## **Fidelity에 오신 여러분을 환영합니다! 아래의 간단한 체크리스트를 사용하시면 신규 Fidelity 계좌를 최대한 활용하는 데 있어서 많은 도움이 될 것입니다.**

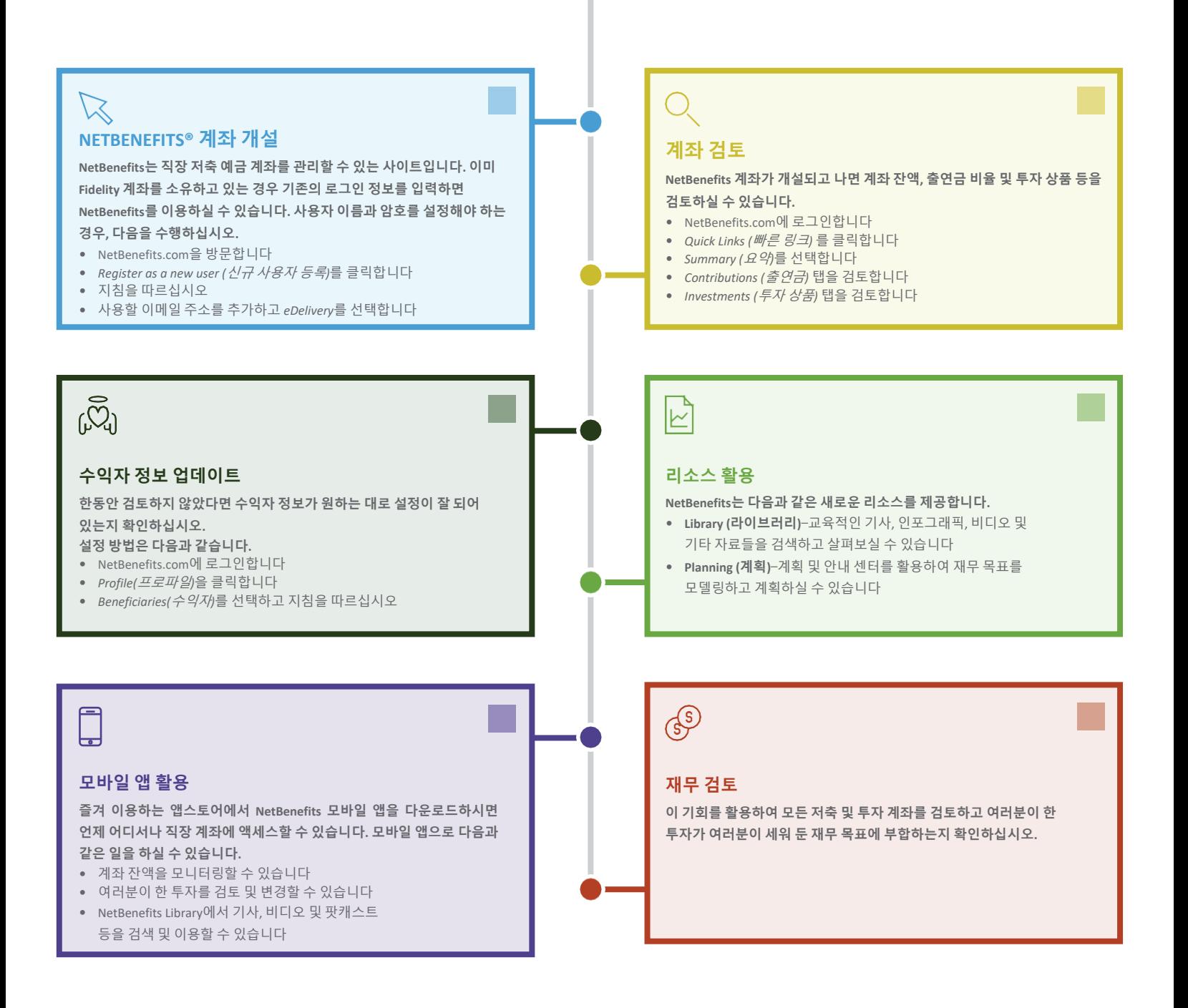

투자에는 손실 위험을 포함한 위험이 따릅니다.

Fidelity Brokerage Services LLC, Member NYSE, SIPC, 900 Salem Street, Smithfield, RI 02917 © 2020 FMR LLC. 모든 권리 보유.

927944.1.0

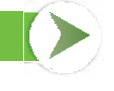

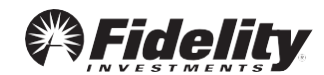